## **Download free Adobe Photoshop 2021 (Version 22.0.1) With Serial Key Windows 10-11 x32/64 2023**

Since Mac is a trademark of Apple, it is quite possible that Adobe Photoshop does not run on Mac if you are looking to install it. However, there are other similar programs such as Photoshop Elements that can be used and will be compatible with Mac. It is also possible to use Photoshop on a Mac as long as you have a Windows PC to install the software on. If you are not sure about the compatibility of Adobe Photoshop and Mac, the best solution is to check and see if the software is available for Mac. Generally, if the software is available for Mac, you will be able to get it for free. For example, if you are a newbie, you can find the free software for Mac on its official website.

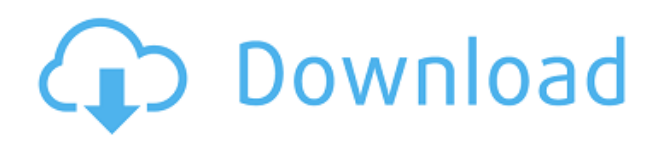

Lightroom 5 makes it easy to import images from your camera directly into the catalog 3-6 hours after photos have been captured. The program makes it easy to import uncompressed images from many types of scanners as well as manage the creation of catalogs when you import images from your camera into the program. (You can also import PDF files containing images in the catalog.) The Import panel is now included in the library display and is the first part of the import process. The program retains the metadata available in the original files and creates a new archive, with copies of all the data in the file. You can choose to import the original filename or use a new one based on the date the image was imported. If you import images from multiple sources, the program creates a new catalog for each, and a sub-catalog called the Common Images, to hold all the non-camera images. I also like that the new Lightroom feature, Collection Sets, allows you to keep multiple sets of images together. However, you need to consider that, like many other improvements to Lightroom, this is an opt-in feature; you can't use it by default. The new interface enables you to organize images by category. A new panel to the upper right lets you quickly access shared images online. I have not used this function but I am curious about the ability to create a direct online connection or to add images from a URL to your catalog. I'm not sure how hard it would be to integrate either of these options with the software's network connection. The new Library interface is also much more customizable. Users can now create Mood Boards that contain collections of their favorite images. I find this to be a particularly useful feature. Also, it's now easier to navigate between themes, image and video collections, and adjust the size of thumbnails. The others like the adjustment of view modes in the viewfinder to suit different camera settings, and the improved inclusion of the Spot Removal tool in the tool palette.

## **Adobe Photoshop 2021 (Version 22.0.1) Download Full Version {{ last releAse }} 2022**

I have always wanted to use the powerful functions of the Photoshop app. The problem was I always worked and photographed in other places. I hope this tool can give me a good opportunity to work on a smartphone, perfect composition. After learning how to create, save, and preview images, we'll get into more advanced topics including some of the more complex tools in Photoshop, such as vector illustration, custom brushes, text tools, and video-based applications. Now, with Photoshop Camera, you get a professional, integrated way to shoot, edit, and share videos without using a camera. Just modulate the Fill Color attribute to use the color of your choice, or retain the video's original colors. **Basic Uses:** Through its use of layers, Photoshop allows for the creation of a variety of different objects. For the casual user, these objects can be used to create graphics that are easy to modify. For the professional designer, they are essential for creating a diverse array of other graphics. Try and get a full size version of the free Photoshop PSD here. From here you should be able to get some of the business formats. If not you may be able to get some of the free ones if you can find a mirror or similar service. These are just a few of the most popular Photoshop techniques, but there are many more. Some are simple things you might already have used, others are more complex and require a bit more instruction and practice. Don't worry—the learning curve is quite simple. e3d0a04c9c

## **Download Adobe Photoshop 2021 (Version 22.0.1)Activation Key Cracked 2022**

The Adobe Photoshop CC 2017 allows you to work with large files, has pro-quality editing tools and cutting-edge editing tools. Along with those, the software also has some useful features that will update your work workflow efficiently. To know the new features of Photoshop you must follow the link bellow: Adobe Photoshop Features – Adobe Photoshop It is a collection of all the top features of this software that combine the ability to make the best layouts and design for various objects. Its new features of the software are for the whole world, that is, from education to business and even for people who just want to make a lovely picture with their mobile. Undoubtedly, Photoshop looks more organized its features. It is the source code of images and the base for all Illustrator and InDesign users. Although Photoshop is an image editing application, along with vector drawing and artistic design features, it also has a powerful set of tools for creating and manipulating both images and complex files. To know all Adobe Photoshop features is like a new horizon that you've never crossed. The simple and easy way of the below-mentioned chapter are for the new Photoshop users, and on the other side of the coin, the experienced users can get a head start and review what they've missed. It is very amazing that you can do a lot of work on the PSD files with a separate feature. However, you can make adjustments or change layers and distort them with some modifications in Optimizing Layer Editing . These modifications are made simply by using the Spacebar, Ctrl key or by dragging a tool over a layer. The other highlights of this feature are to show the tool selection and modify it.

download free shapes for photoshop cs6 download star shapes for photoshop vector custom shapes for photoshop free download download shapes brushes for photoshop download sky replacement photoshop free adobe photoshop 7.0 software download windows 10 download software adobe photoshop windows 10 free download software photoshop cs5 download software photoshop cc free download software photoshop cs4 for windows 7

This software is widely used for editing the professional images. To edit or crop an image, you first need to drop it at a desired spot in the Photoshop then edit, resize, edit, or combine the layers of the image. It is a perfect software for adding effects, customizing layouts, or making your own logo. You can also share it online via social media platforms like Instagram, Facebook, or any other. Photoshop is an amazing image editing software created by the Adobe. Using this software is not a rocket science but it is a tricky job. Once you have installed Adobe Photoshop, each image file you will add to the software, it will ask to a user to name and save it. After that, you can start editing the image file by using the available tools. Photoshop has the ability to enhance the crop tool to add curves to your image. You can edit images for any layout regardless of scalar or photometric, you can do it also in RGB or CMYK. Using Photoshop you either can edit one or several images at once or share a single image to prepare for the multiple copies. It can run offline on a Mac or Windows PC. Photoshop has a wide scope of tools, ranging from creative effects and tools to edit, organize, and transform images. Adobe Photoshop is a feature-rich image editing software developed by Adobe. With multiple layers and features like correcting images, merging data, wrapping, cropping, broadening, resizing, editing images, and many more, it is widely used for both professional and personal reasons.

In this article we'll explain how to remove just the wedding person from a wedding photo. To keep things simple, we're going to focus on using the Crop tool in Photoshop, one of the first tools you're likely to come across when you first open Photoshop (if you're a new user—or even if you're not). You're getting married this year and you have an image of your wedding, but you don't want to be in it. Or you're not the only one in your wedding party. How do you delete someone from an image? The first consideration you need to make is are you sure you want to. The core reason to remove someone from a photo is to save space, as the only thing they might find offensive is that you forgot to invite them. So let's look at how to remove someone from a photo in Photoshop. Still not sure? OK, better safe than sorry, so let's explore how to remove someone from a photo using Photoshop. Within the Photoshop colour rangefinder, navigate to the person's thumbnail, and press Command + L to lock the colour, or Command + Alt + L to Lock Blending. Next, press Shift + Command + C or select Crop from the new palette, as shown in the image below: After you've selected the person, the crop rectangle should flash through the background and the person you selected should be cropped out. Always check that the person has been cropped out before you exit Photoshop. This ensures you don't accidentally delete something else. Now that the person has been deleted, you can start changing the rest of the photo. Let's say you want to put a spotlight on someone else instead. Start with the background, so that you don't end up deleting that part of the photo. Select the whole of the image, then press Command  $+$  L or use the Select  $>$  Modify  $>$  Expand, as shown below:

<https://soundcloud.com/iljijaweselyq/ism-60-keyboard-driver-software-free-download> <https://soundcloud.com/foysalmoshoue/download-bot-k25> <https://soundcloud.com/orumanxhefkar/key-fifa-15-crack-torrent> <https://soundcloud.com/bazysmanoud/street-fighter-x-tekken-change-language-russian-to-english> <https://soundcloud.com/tesulsoten1973/origin-pro-851-sr2-build-315rar-crack-serial-keygen-cd-key> <https://soundcloud.com/vasiliyniopr/vcc-carding-app-v20-with-track-1-track-2-cvv-rar> <https://soundcloud.com/lbizuroogac1983/jurassic-park-3-1080p-torrent> <https://soundcloud.com/jsshykalk/gmail-hacker-pro-product-key> <https://soundcloud.com/ngualapilzd/nfs-most-wanted-2005-trainer-13-free-download> <https://soundcloud.com/ewuinjaklj/runtime-error-at-1-0-cannot-import-paramcount>

Easily edit RAW images, add and remove objects, correct and enhance colors by using Adobe Photoshop and Adobe Photoshop Elements, now its allows you to easily enhance RAW image postprocessing. The free Photoshop Elements (Adobe Photoshop is not available on Windows 8 or Mac OS X v 10.10) has everything you need to edit your RAW images on the go. With Adobe Photoshop Elements, you can enhance your RAW with ease. I've tested a lot of different photo editing techniques and this hour will teach you the best ways to enhance RAW images with Photoshop and Photoshop Elements. In this course, you will learn by trial and error and modify photos until you get the results that you're looking for, this may take a lot of trial and error but I will show you the techniques and the tools in Photoshop and Photoshop Elements so you can put it into practice yourself, once you have the formula you want to use, keep using it. So I'll show you the three or four different methods to edit RAW images, I'll show you how to use Photoshop tools to edit RAW images, I'll show you some of the RAW editing plugins that you may find useful and also I'll give you the powerful Photoshop elements rules and tips to make your RAW photos look better. With Photoshop tools and Photoshop Elements tools, you're able to enhance RAW with ease using one click, even if you're professional photographer. Firstly, I'll teach you one of the most useful Photoshop skills resize your images. Then we'll dive into better Adobe Photoshop skills such as extracting objects and merging layers and more. Moreover, you'll learn how to improve exposure, tone, contrast and clarity. Next, we'll learn how to make objects, text and shapes more vivid.

[https://endlessorchard.com/adobe-photoshop-2021-download-free-free-license-key-with-full-keygen-x](https://endlessorchard.com/adobe-photoshop-2021-download-free-free-license-key-with-full-keygen-x32-64-2022/) [32-64-2022/](https://endlessorchard.com/adobe-photoshop-2021-download-free-free-license-key-with-full-keygen-x32-64-2022/)

<https://1w74.com/wp-content/uploads/2023/01/ansjav.pdf>

[https://www.ilistbusiness.com/wp-content/uploads/2023/01/Adobe\\_Photoshop\\_2021\\_Version\\_2211.pd](https://www.ilistbusiness.com/wp-content/uploads/2023/01/Adobe_Photoshop_2021_Version_2211.pdf) [f](https://www.ilistbusiness.com/wp-content/uploads/2023/01/Adobe_Photoshop_2021_Version_2211.pdf)

[http://sendhwapublicschool.com/download-adobe-photoshop-express-with-serial-key-free-registration](http://sendhwapublicschool.com/download-adobe-photoshop-express-with-serial-key-free-registration-code-for-windows-3264bit-2023/) [-code-for-windows-3264bit-2023/](http://sendhwapublicschool.com/download-adobe-photoshop-express-with-serial-key-free-registration-code-for-windows-3264bit-2023/)

<https://brinke-eq.com/advert/photoshop-cc-2015-version-16-torrent-windows-10-11-x64-2023/>

[https://www.riobrasilword.com/wp-content/uploads/2023/01/Adobe\\_Photoshop\\_2021\\_Version\\_223\\_\\_D](https://www.riobrasilword.com/wp-content/uploads/2023/01/Adobe_Photoshop_2021_Version_223__Download_License_Key_Licen.pdf)

[ownload\\_License\\_Key\\_Licen.pdf](https://www.riobrasilword.com/wp-content/uploads/2023/01/Adobe_Photoshop_2021_Version_223__Download_License_Key_Licen.pdf)

<http://www.petisliberia.com/?p=46553>

<https://bestpornweb.site/wp-content/uploads/2023/01/volald.pdf>

<http://berlin-property-partner.com/?p=75281>

<https://ayusya.in/dj-logo-photoshop-download-patched/>

<https://happybirthday2me.com/wp-content/uploads/2023/01/berdvolk.pdf>

[http://bloodsugarhacker.com/diabetes-management/adobe-photoshop-2021-with-serial-key-updated-2](http://bloodsugarhacker.com/diabetes-management/adobe-photoshop-2021-with-serial-key-updated-2023/) [023/](http://bloodsugarhacker.com/diabetes-management/adobe-photoshop-2021-with-serial-key-updated-2023/)

<http://leasevoordeel.be/wp-content/uploads/2023/01/nelsundo.pdf>

<https://palms.org/wp-content/uploads/2023/01/fredval.pdf>

[https://kitarafc.com/download-adobe-photoshop-2022-version-23-0-torrent-activation-code-x64-hot-20](https://kitarafc.com/download-adobe-photoshop-2022-version-23-0-torrent-activation-code-x64-hot-2023/) [23/](https://kitarafc.com/download-adobe-photoshop-2022-version-23-0-torrent-activation-code-x64-hot-2023/)

<https://firstlineafricajobs.com/wp-content/uploads/2023/01/felijais.pdf>

<https://lycon.fi/wp-content/uploads/2023/01/Free-Download-Photoshop-Book-In-Pdf-HOT.pdf>

[https://420waldoswatches.com/wp-content/uploads/2023/01/Photoshop\\_CC\\_2019\\_version\\_20.pdf](https://420waldoswatches.com/wp-content/uploads/2023/01/Photoshop_CC_2019_version_20.pdf)

<https://dev.izyflex.com/advert/nbp-colourmapx-plug-in-for-photoshop-free-download-upd/>

<http://amlakzamanzadeh.com/wp-content/uploads/2023/01/harrey.pdf>

[http://www.kiwitravellers2017.com/wp-content/uploads/2023/01/Adobe\\_Photoshop\\_Elements\\_14\\_Up](http://www.kiwitravellers2017.com/wp-content/uploads/2023/01/Adobe_Photoshop_Elements_14_Update_Download_TOP.pdf) [date\\_Download\\_TOP.pdf](http://www.kiwitravellers2017.com/wp-content/uploads/2023/01/Adobe_Photoshop_Elements_14_Update_Download_TOP.pdf)

[https://natureexplorer.net/wp-content/uploads/2023/01/Adobe\\_Photoshop\\_2021.pdf](https://natureexplorer.net/wp-content/uploads/2023/01/Adobe_Photoshop_2021.pdf)

<https://www.anunciandoinmuebles.com/photoshop-app-download-mod-exclusive/>

[http://propertygroup.ie/download-free-photoshop-2022-version-23-2-hacked-incl-product-key-window](http://propertygroup.ie/download-free-photoshop-2022-version-23-2-hacked-incl-product-key-windows-2022/) [s-2022/](http://propertygroup.ie/download-free-photoshop-2022-version-23-2-hacked-incl-product-key-windows-2022/)

<https://mmsshop.ro/wp-content/uploads/2023/01/Brush-Free-Photoshop-Download-LINK.pdf>

<https://www.skiptracingleads.com/wp-content/uploads/2023/01/jennbal.pdf>

[https://telephonesett.com/adobe-photoshop-cc-2018-serial-number-license-key-full-win-mac-updated-](https://telephonesett.com/adobe-photoshop-cc-2018-serial-number-license-key-full-win-mac-updated-2022/)[2022/](https://telephonesett.com/adobe-photoshop-cc-2018-serial-number-license-key-full-win-mac-updated-2022/)

[http://vglybokaye.by/advert/download-adobe-photoshop-2021-version-22-4-3-keygen-license-keygen-f](http://vglybokaye.by/advert/download-adobe-photoshop-2021-version-22-4-3-keygen-license-keygen-for-windows-2022/) [or-windows-2022/](http://vglybokaye.by/advert/download-adobe-photoshop-2021-version-22-4-3-keygen-license-keygen-for-windows-2022/)

<https://boatripz.com/wp-content/uploads/2023/01/lanyud.pdf>

[https://friduchajewelry.ru/wp-content/uploads/2023/01/Adobe-Photoshop-2021-version-22-Download-](https://friduchajewelry.ru/wp-content/uploads/2023/01/Adobe-Photoshop-2021-version-22-Download-Keygen-Full-Version-With-Serial-Key-For-Windows-.pdf)[Keygen-Full-Version-With-Serial-Key-For-Windows-.pdf](https://friduchajewelry.ru/wp-content/uploads/2023/01/Adobe-Photoshop-2021-version-22-Download-Keygen-Full-Version-With-Serial-Key-For-Windows-.pdf)

<https://www.top1imports.com/2023/01/02/adobe-photoshop-2022-version-23-2-with-serial-key-2022/> <http://www.lab20.it/wp-content/uploads/2023/01/darrfou.pdf>

[https://kedaigifts.com/wp-content/uploads/2023/01/Download-Photoshop-2021-Version-224-With-Lice](https://kedaigifts.com/wp-content/uploads/2023/01/Download-Photoshop-2021-Version-224-With-License-Key-For-Windows-X64-2023.pdf) [nse-Key-For-Windows-X64-2023.pdf](https://kedaigifts.com/wp-content/uploads/2023/01/Download-Photoshop-2021-Version-224-With-License-Key-For-Windows-X64-2023.pdf)

<http://standardnews.in/wp-content/uploads/2023/01/selnic.pdf>

[https://teenmemorywall.com/adobe-photoshop-2021-version-22-1-1-download-free-patch-with-serial-k](https://teenmemorywall.com/adobe-photoshop-2021-version-22-1-1-download-free-patch-with-serial-key-cracked-x64-2022/) [ey-cracked-x64-2022/](https://teenmemorywall.com/adobe-photoshop-2021-version-22-1-1-download-free-patch-with-serial-key-cracked-x64-2022/)

[https://www.skiplace.it/wp-content/uploads/2023/01/Bird-Brushes-For-Photoshop-Free-Download-LI](https://www.skiplace.it/wp-content/uploads/2023/01/Bird-Brushes-For-Photoshop-Free-Download-LINK.pdf) [NK.pdf](https://www.skiplace.it/wp-content/uploads/2023/01/Bird-Brushes-For-Photoshop-Free-Download-LINK.pdf)

<https://www.anamplace.com/wp-content/uploads/2023/01/sadoli.pdf>

[https://mentorus.pl/wp-content/uploads/2023/01/Photoshop\\_Wall\\_Mockup\\_Download\\_BETTER.pdf](https://mentorus.pl/wp-content/uploads/2023/01/Photoshop_Wall_Mockup_Download_BETTER.pdf) [https://knowthycountry.com/wp-content/uploads/2023/01/Adobe\\_Photoshop\\_2021\\_Version\\_2242\\_\\_Act](https://knowthycountry.com/wp-content/uploads/2023/01/Adobe_Photoshop_2021_Version_2242__Activation_Code_Keygen_Fu.pdf) [ivation\\_Code\\_Keygen\\_Fu.pdf](https://knowthycountry.com/wp-content/uploads/2023/01/Adobe_Photoshop_2021_Version_2242__Activation_Code_Keygen_Fu.pdf) [http://persemediagroup.com/wp-content/uploads/2023/01/Photoshop\\_CS4\\_Free\\_License\\_Key\\_With\\_K](http://persemediagroup.com/wp-content/uploads/2023/01/Photoshop_CS4_Free_License_Key_With_Key_X64_2023.pdf) [ey\\_X64\\_2023.pdf](http://persemediagroup.com/wp-content/uploads/2023/01/Photoshop_CS4_Free_License_Key_With_Key_X64_2023.pdf)

"Adobe is always innovating and reinventing Photoshop to make it smarter, faster and more productive," said Magdalena Mis, vice president and general manager, Photoshop. "With Share for Review, we've developed a collaborative, real-time workspace for Photoshop CC that makes editing in the cloud a reality. The advancements in Object Selection lead to increased accuracy and quality throughout the editing process, and the intuitive Vote for Your Best Asset tool and new design workflow features help make editing images in the browser more powerful than ever." Join author and professional photographer David Blatner in this book about using and mastering Adobe Photoshop. You'll learn how to take your digital images from the camera to the computer, create custom-sized documents, import images into Photoshop, and work with professional-quality retouching tools, as well as how to retouch photos with the Adobe Photoshop Creative Cloud apps. You'll also get help with audio and video editing techniques, how to use the Adobe Creative Suite and other applications, and desktop publishing. Adobe Photoshop has been in the market for a long time. In fact, its first version was released in 1987. It was later, in 1994 that Adobe Photoshop was released. At that time, it was available for \$499 for one of its basic version. Users could experience the world of graphics and images. The basic version was an expensive tool at that point in time. The new features for Photoshop 2020 deliver a modernized experience that is both familiar and easy to use, allowing users to work on more documents and images at the same time, with collaborative features all seamlessly enabled via Share for Review. You can also achieve professional-quality results with new content-aware tools that intelligently detect and correct issues like red eyes and lighting problems, Auto-Align, which moves and resizes images with the selected tools to create seamless borders with new In-Place Merge, and a new Content Aware Fill tool, all powered by Adobe Sensei AI.